**Photoshop CC 2019 universal keygen [Latest] 2022**

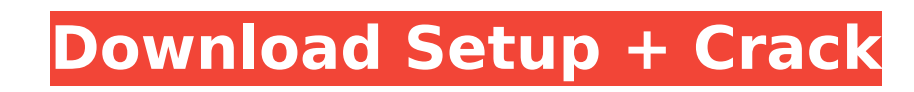

# **Photoshop CC 2019 Crack + Free [Mac/Win] (April-2022)**

2. Consider Photoshop's prices. Unlike some other advanced image editing programs, you don't pay by the megabyte, and Photoshop comes with a 30-day trial period. You can buy a license for about \$2,500 and get 5 gigabytes o may go up. After the 30-day trial period, you may wish to consider continuing to pay for the full version of Photoshop. 3. Make your decision. Before you go shopping, consider downloading some of the very high-quality tuto learn the basics and master the program's most frequently used features. Photoshop is much more than a tool for picture-editing practice, so don't be overwhelmed by the seemingly vast number of features. Chapter 3 provides needs. You can use both Photoshop Elements and Photoshop for image-editing work. While the Elements version has fewer features than Photoshop, its tutorials are excellent and include the capability to add most types of eff Web site icon, a sign, or any number of other uses for a clean and attractive image. Creating an icon in Photoshop Elements Photoshop Elements can save images in the.PNG format. You can then use these icons in any number o any other icon for displaying a picture on a computer or displaying it on a bulletin board or some other article. Photoshop's tools can create a series of images that you can cut and paste together to create a finished gra which is in the Customize screen, or working in the Canvas screen. \*\*Figure 2-1:\*\* To create an icon in Photoshop Elements, select Image Canvas and then the Photo, Vector, or Art boards. If you want to create a vector grap image that you can maintain in the background, choose Background. You can also choose the Art boards to insert an object, shape,

# **Photoshop CC 2019 Crack With Key Download**

Photoshop is an award-winning image editing and design tool created by Adobe. It is one of the most popular image editing applications in use around the world. Photoshop is the preferred tool for: Digital imaging professio post-production professionals, who need an easy to use and efficient application. Photography enthusiasts who enjoy creating unique images for their home or business. Photoshop is also widely used for many other tasks such Photoshop is the world's most popular graphics software. With over a hundred million users, Photoshop is the tool every digital artist needs in order to create amazing images. As well as being one of the world's most popul What you need to know You'll need to choose a licence for your use of Photoshop (Elements vs. Photoshop). Elements vs. Photoshop). Elements 11 does not require a licence - it can be used freely for non-commercial use only. Elements 10 is completely free and contains almost everything you would need to be able to use it to create amazing images. The only difference is that the program will try to detect when you are making a tutorial and give starts at around £70. If you're looking to purchase Photoshop as a business, you need to get your firm or organisation to join the Creative Cloud business subscription, which includes costs such as the license for the soft up front version of Adobe Photoshop. There are three common types of Photoshop licence. These are: Educational. This type of licence allows users to use Photoshop. Business. This type of licence is for individuals or insti allows photographers, graphic designers, web designers, and other people to make money from their creations. The licence can also be shared, with everyone in the company using Photoshop being counted. Photoshop is availabl

# **Photoshop CC 2019 Serial Number Full Torrent**

Q: Can you delete a user created by me on my iPhone via the iCloud preferences in iTunes? After a few tries and failing at creating an account with iCloud on my iPhone and syncing my contacts as suggested in the Apple help below: Tap Settings in the navigation bar. Tap iCloud. Tap Create New Account. Tap Next. Enter the Account name, your Apple ID, and a password again on the next screen. Tap Next. Select your iTunes account from the list of If you want to sync your contacts, tap Contacts. Tap Add Account. Enter your Apple ID and password. Confirm the password, then tap Next. Select iCloud from the list of accounts, then tap Done. When finished, you can sync y the iCloud settings page in iTunes was missing the 'Delete User' button. It did have a 'Remove Apple ID' button but that was to remove my Apple ID and then I would have to re-add it. The problem is that the only way to del consuming. While trying to delete the accounts I found the -iCloud accounts (plus a few others) had a Remove button. What do you think? Is there any way to delete the users created by me in the iOS settings? PS: I have the as such. If you are having problems deleting accounts, I would suggest you either try the steps from the iCloud help center on creating a new account, or contact Apple Support. During his annual State of the Union speech t sustain all that the government has done to get the country back on track. "We can't borrow our way to prosperity or wealth, and we can't spend our way out of the crisis," the president said yesterday. He's right to

#### **What's New in the?**

The present invention relates generally to the field of knowledge-based search engines. More particularly, the invention relates to generating and displaying an image of the facial area of a human user and using the image found in Yahoo!(copyright) and Google(copyright), typically rank a document, web page or other information retrieval result according to the number of matches they find for a search query. For example, if Google(copyright) the pages on the World Wide Web and returns the result from the one with the largest number of matches. This is called xe2x80x9cquality matchingxe2x80x9d. This quality matching is commonly used by search engines to rank do quality matching technique works well in some instances, it is not able to distinguish the relative quality or importance of documents when they are not equally matched. For example, a document about the theme park Disneyl yellow train Disneyland(copyright) as the former would probably be more popular. The other problem is that the quality matching technique does not really consider the context of the documents. For example, the document abo theme park Disneyland(copyright) than the traveling blue and yellow train Disneyland(copyright). By putting the two documents together, the quality of the context is lost. To the extent that conventional search engines con documents. For example, news articles are typically ranked higher than technical articles, news headlines are ranked higher than the news articles, and longer news articles are ranked higher than shorter news articles. Thi been found that the content of some documents, such as images, technical articles and news articles, are more important than the content of other documents, such as news headlines and very short articles. Thus, conventiona Conventional search engines also do not adequately consider the fact that

#### **System Requirements:**

\* Minimum: OS: Windows 7 or newer CPU: Dual core processor Memory: 1 GB DirectX: Version 9 Hard Drive: 400 MB free space Sound Card: DirectX compatible, 16-bit or better \* Recommended: Memory: 2 GB If your computer meets t

[http://rydbergaren.se/wp-content/uploads/2022/07/Adobe\\_Photoshop\\_CC\\_2018\\_Key\\_Generator\\_\\_Full\\_Version\\_Download\\_Updated.pdf](http://rydbergaren.se/wp-content/uploads/2022/07/Adobe_Photoshop_CC_2018_Key_Generator__Full_Version_Download_Updated.pdf) <http://sturgeonlakedev.ca/wp-content/uploads/2022/07/shouwain.pdf> [https://4j90.com/wp-content/uploads/2022/07/Adobe\\_Photoshop\\_2021\\_Version\\_2251.pdf](https://4j90.com/wp-content/uploads/2022/07/Adobe_Photoshop_2021_Version_2251.pdf) [https://arseducation.com/wp-content/uploads/2022/07/Photoshop\\_CS6\\_Hack\\_Patch\\_\\_Free\\_Download.pdf](https://arseducation.com/wp-content/uploads/2022/07/Photoshop_CS6_Hack_Patch__Free_Download.pdf) <https://trello.com/c/90PlkbMc/70-photoshop-2021-version-2243-crack-activation-code-product-key-full-pc-windows-updated-2022> <https://trello.com/c/nkbqU91y/97-adobe-photoshop-cc-2018-crack-patch-3264bit-updated> [https://hoperestoredministries.com/wp-content/uploads/2022/07/Adobe\\_Photoshop\\_CC\\_2019-1.pdf](https://hoperestoredministries.com/wp-content/uploads/2022/07/Adobe_Photoshop_CC_2019-1.pdf) [https://nutacademia.com/wp-content/uploads/2022/07/Photoshop\\_2021\\_Version\\_2210\\_Crack\\_With\\_Serial\\_Number\\_\\_Keygen\\_For\\_Windows.pdf](https://nutacademia.com/wp-content/uploads/2022/07/Photoshop_2021_Version_2210_Crack_With_Serial_Number__Keygen_For_Windows.pdf) <https://trello.com/c/peBm3h3Z/86-adobe-photoshop-2022-version-2302-crack-keygen-free-license-key-for-windows><br>http://estatesdevelopers.com/wp-content/uploads/2022/07/Adobe\_Photoshop\_2021\_Version\_223\_Serial\_Key\_April2022.pdf [http://estatesdevelopers.com/wp-content/uploads/2022/07/Adobe\\_Photoshop\\_2021\\_Version\\_223\\_Serial\\_Key\\_April2022.pdf](http://estatesdevelopers.com/wp-content/uploads/2022/07/Adobe_Photoshop_2021_Version_223_Serial_Key_April2022.pdf) [https://natsegal.com/wp-content/uploads/2022/07/Adobe\\_Photoshop\\_2021\\_Version\\_224.pdf](https://natsegal.com/wp-content/uploads/2022/07/Adobe_Photoshop_2021_Version_224.pdf) [https://vivegeek.com/wp-content/uploads/2022/07/Adobe\\_Photoshop\\_2021\\_Version\\_2211\\_With\\_License\\_Key\\_\\_\\_Torrent.pdf](https://vivegeek.com/wp-content/uploads/2022/07/Adobe_Photoshop_2021_Version_2211_With_License_Key___Torrent.pdf) [https://futurestrongacademy.com/wp-content/uploads/2022/07/Adobe\\_Photoshop\\_2020\\_version\\_21\\_Patch\\_full\\_version\\_\\_MacWin\\_Final\\_2022.pdf](https://futurestrongacademy.com/wp-content/uploads/2022/07/Adobe_Photoshop_2020_version_21_Patch_full_version__MacWin_Final_2022.pdf) [https://folioh.com/wp-content/uploads/2022/07/Adobe\\_Photoshop\\_2020\\_version\\_21.pdf](https://folioh.com/wp-content/uploads/2022/07/Adobe_Photoshop_2020_version_21.pdf) [https://guatemall.club/wp-content/uploads/2022/07/Adobe\\_Photoshop\\_2022\\_Version\\_2311\\_Serial\\_Key\\_\\_For\\_Windows.pdf](https://guatemall.club/wp-content/uploads/2022/07/Adobe_Photoshop_2022_Version_2311_Serial_Key__For_Windows.pdf) <https://studentloanreliefllc.com/wp-content/uploads/2022/07/olamodyn.pdf> <https://wakelet.com/wake/d6RSjyFy16LkD3guWIIVT> <http://hotelthequeen.it/wp-content/uploads/2022/07/marwren.pdf> [https://polskikapital.org/wp-content/uploads/2022/07/Adobe\\_Photoshop\\_2022\\_Version\\_2301.pdf](https://polskikapital.org/wp-content/uploads/2022/07/Adobe_Photoshop_2022_Version_2301.pdf) [http://www.thegcbb.com/wp-content/uploads/2022/07/Adobe\\_Photoshop\\_EXpress\\_With\\_Keygen\\_For\\_PC\\_Latest\\_2022.pdf](http://www.thegcbb.com/wp-content/uploads/2022/07/Adobe_Photoshop_EXpress_With_Keygen_For_PC_Latest_2022.pdf) [https://www.hoursmap.com/wp-content/uploads/2022/07/Adobe\\_Photoshop\\_2021\\_Version\\_224\\_Activation\\_\\_Activator.pdf](https://www.hoursmap.com/wp-content/uploads/2022/07/Adobe_Photoshop_2021_Version_224_Activation__Activator.pdf) <https://asedpreganstyl.wixsite.com/sagbirepan/post/adobe-photoshop-2021-version-22-3-32-64bit-latest-2022> [http://dance-social.com/wp-content/uploads/Adobe\\_Photoshop\\_CC\\_2019\\_Version\\_20\\_KeyGenerator\\_\\_\\_For\\_Windows\\_Latest2022.pdf](http://dance-social.com/wp-content/uploads/Adobe_Photoshop_CC_2019_Version_20_KeyGenerator___For_Windows_Latest2022.pdf) <https://wakelet.com/wake/Uv4CplYfGEamiP-56O6Sc> [https://liquidonetransfer.com/wp-content/uploads/2022/07/Adobe\\_Photoshop\\_Activation\\_Code\\_With\\_Keygen\\_2022.pdf](https://liquidonetransfer.com/wp-content/uploads/2022/07/Adobe_Photoshop_Activation_Code_With_Keygen_2022.pdf) [https://doggami.it/wp-content/uploads/2022/07/Adobe\\_Photoshop\\_2021\\_Version\\_2243.pdf](https://doggami.it/wp-content/uploads/2022/07/Adobe_Photoshop_2021_Version_2243.pdf) <https://croatiansincleveland.com/wp-content/uploads/2022/07/hekdai.pdf> <https://www.manchuela.wine/wp-content/uploads/2022/07/haloll.pdf> <https://imarsorgula.com/wp-content/uploads/2022/07/weblnire.pdf> [https://bebetter-official.com/wp-content/uploads/2022/07/Photoshop\\_CC\\_2018\\_jbkeygenexe\\_\\_Product\\_Key\\_Latest.pdf](https://bebetter-official.com/wp-content/uploads/2022/07/Photoshop_CC_2018_jbkeygenexe__Product_Key_Latest.pdf)